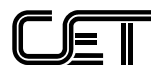

# **ANEXO VIII**

# **CATÁLOGO DE SERVIÇOS**

# **ESTACIONAMENTO ROTATIVO DIGITAL NO MUNICÍPIO DE SÃO PAULO PONTO DE VENDA**

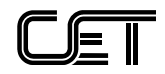

# 1. ERD - ESPECIFICAÇÃO DE SERVIÇOS PARA INTEGRAÇÃO - PDV

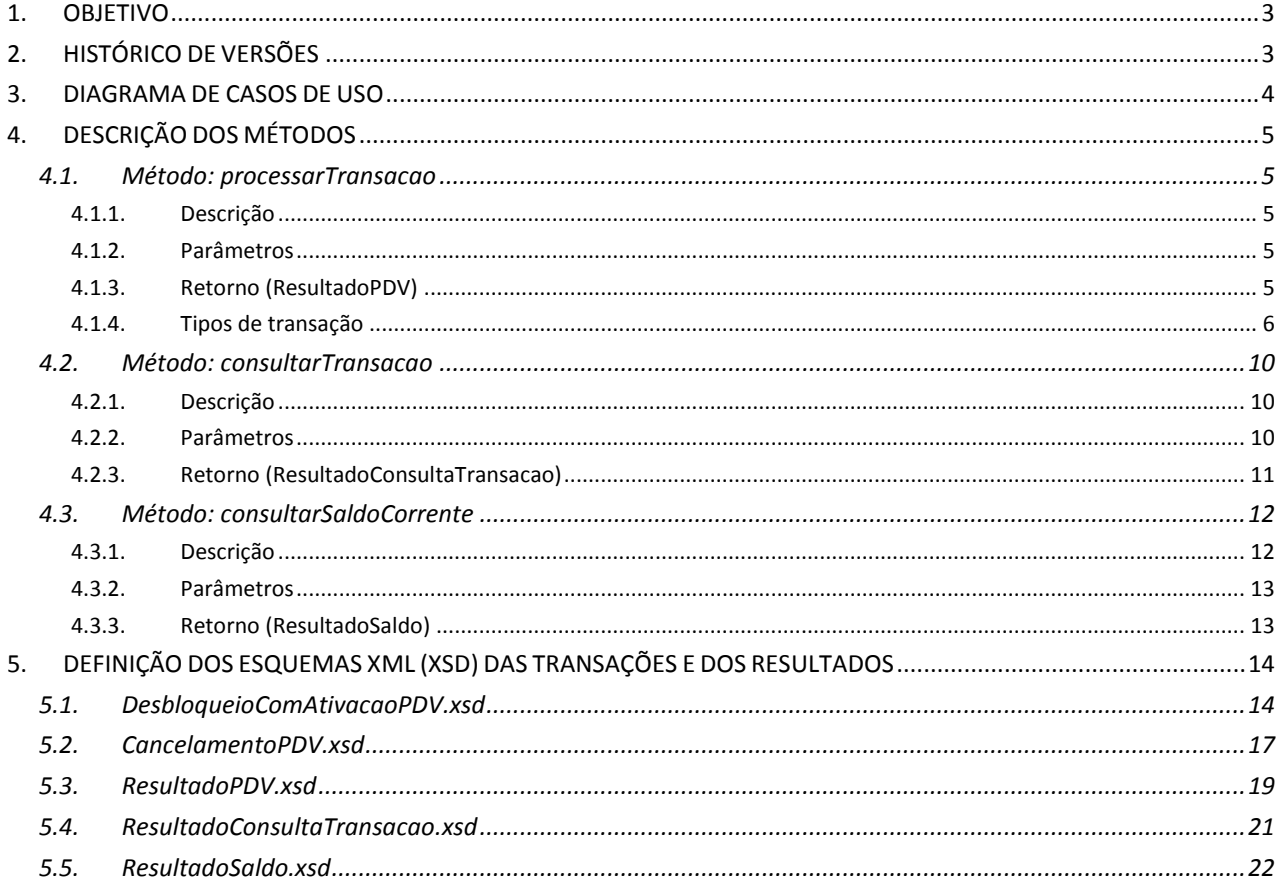

# ÍNDICE DE ILUSTRAÇÕES

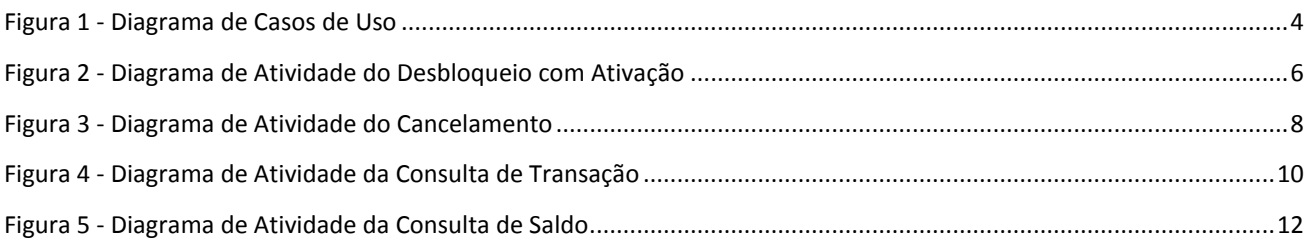

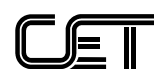

### **1.** OBJETIVO

O objetivo desta especificação é descrever os serviços disponibilizados para a utilização do Cartão Azul Digital (CAD) para Ponto de Venda, durante a troca de informações entre a CET e a Distribuidora para o registro das movimentações de "Desbloqueio com Ativação" e "Cancelamento".

## 2. HISTÓRICO DE VERSÕES

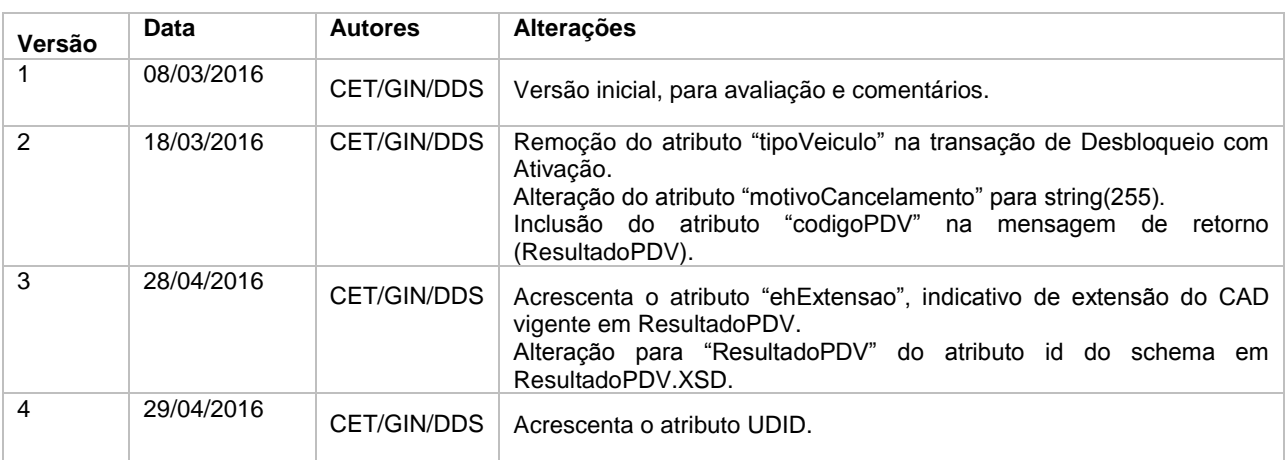

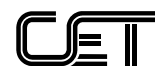

#### 3. DIAGRAMA DE CASOS DE USO

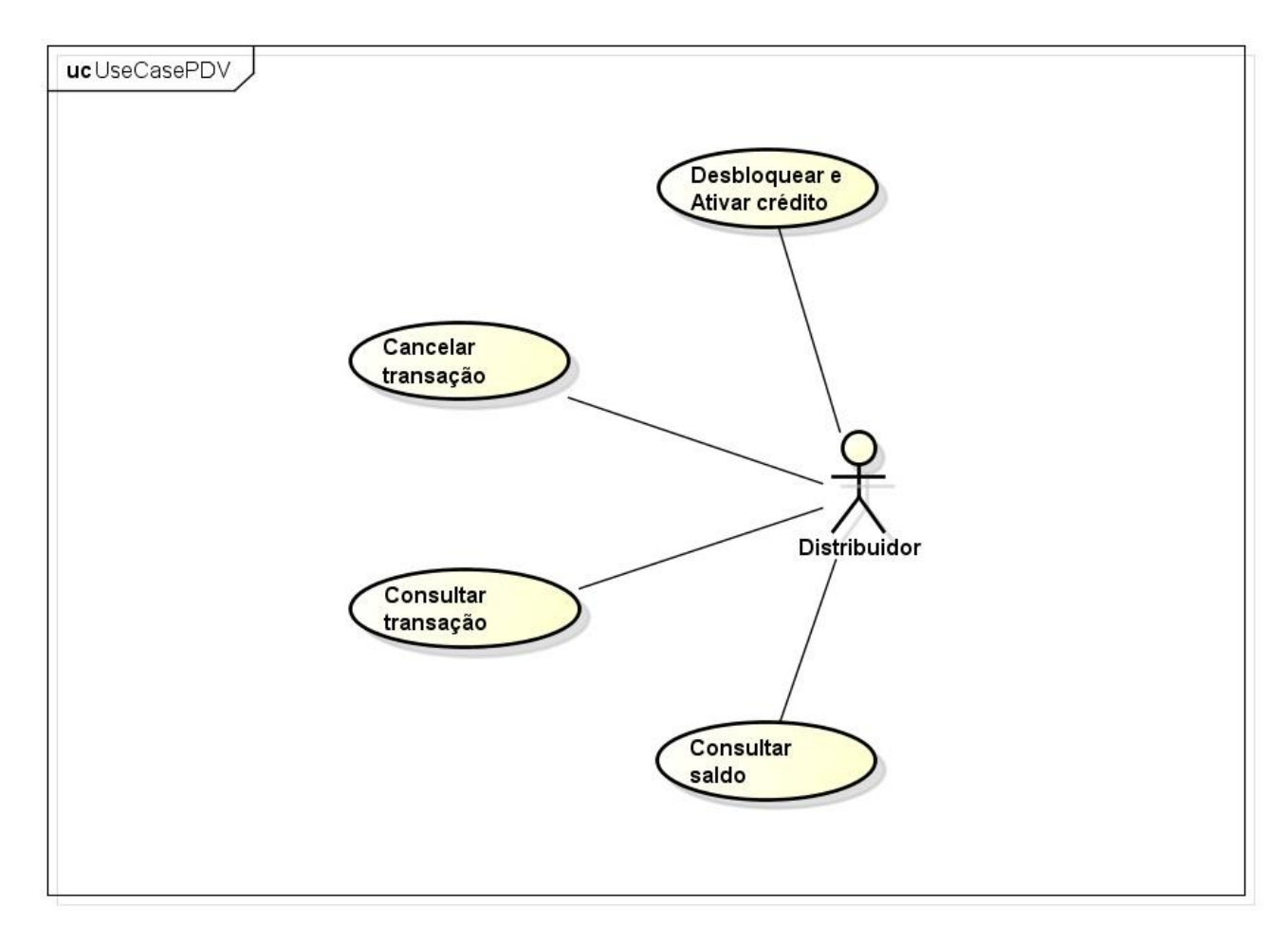

**Figura 1 - Diagrama de Casos de Uso**

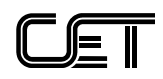

## 4. DESCRIÇÃO DOS MÉTODOS

# 4.1. Método: processarTransacao

#### 4.1.1. Descrição

Processa e registra uma informação de desbloqueio com ativação, cancelamento enviada da Distribuidora para a CET.

#### 4.1.2. Parâmetros

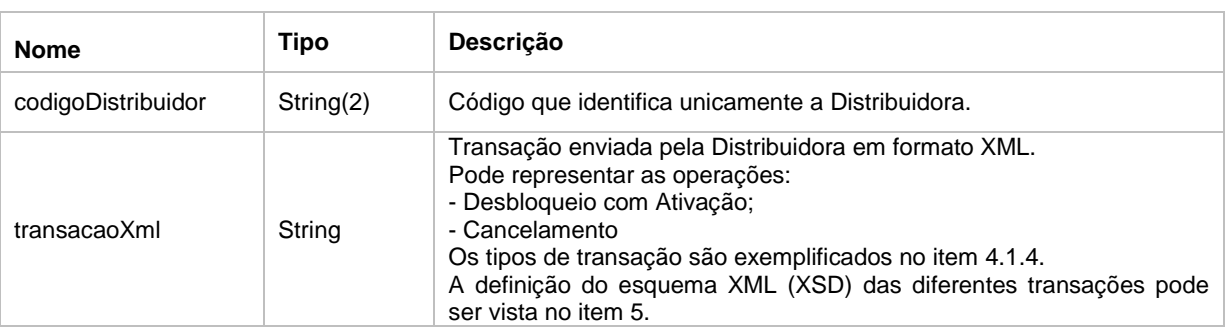

#### 4.1.3. Retorno (ResultadoPDV)

A definição do esquema XML (XSD) do objeto ResultadoPDV pode ser vista no item [5.3.](#page-18-0)

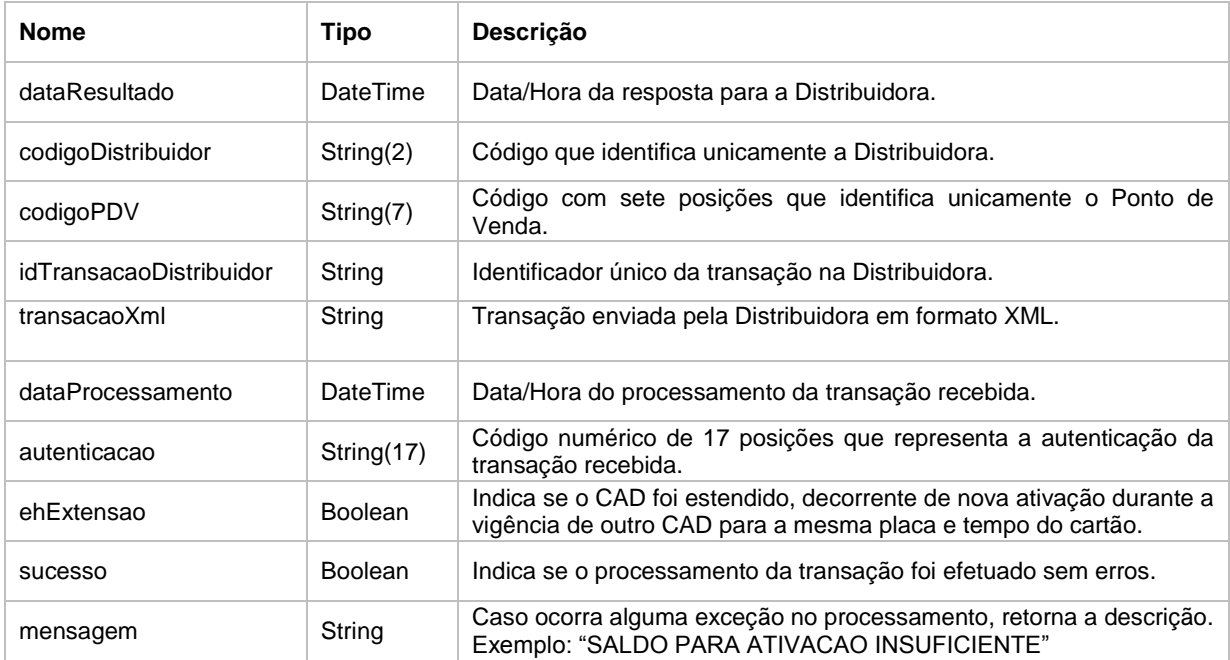

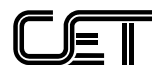

### <span id="page-5-0"></span>4.1.4. Tipos de transação

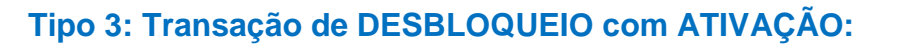

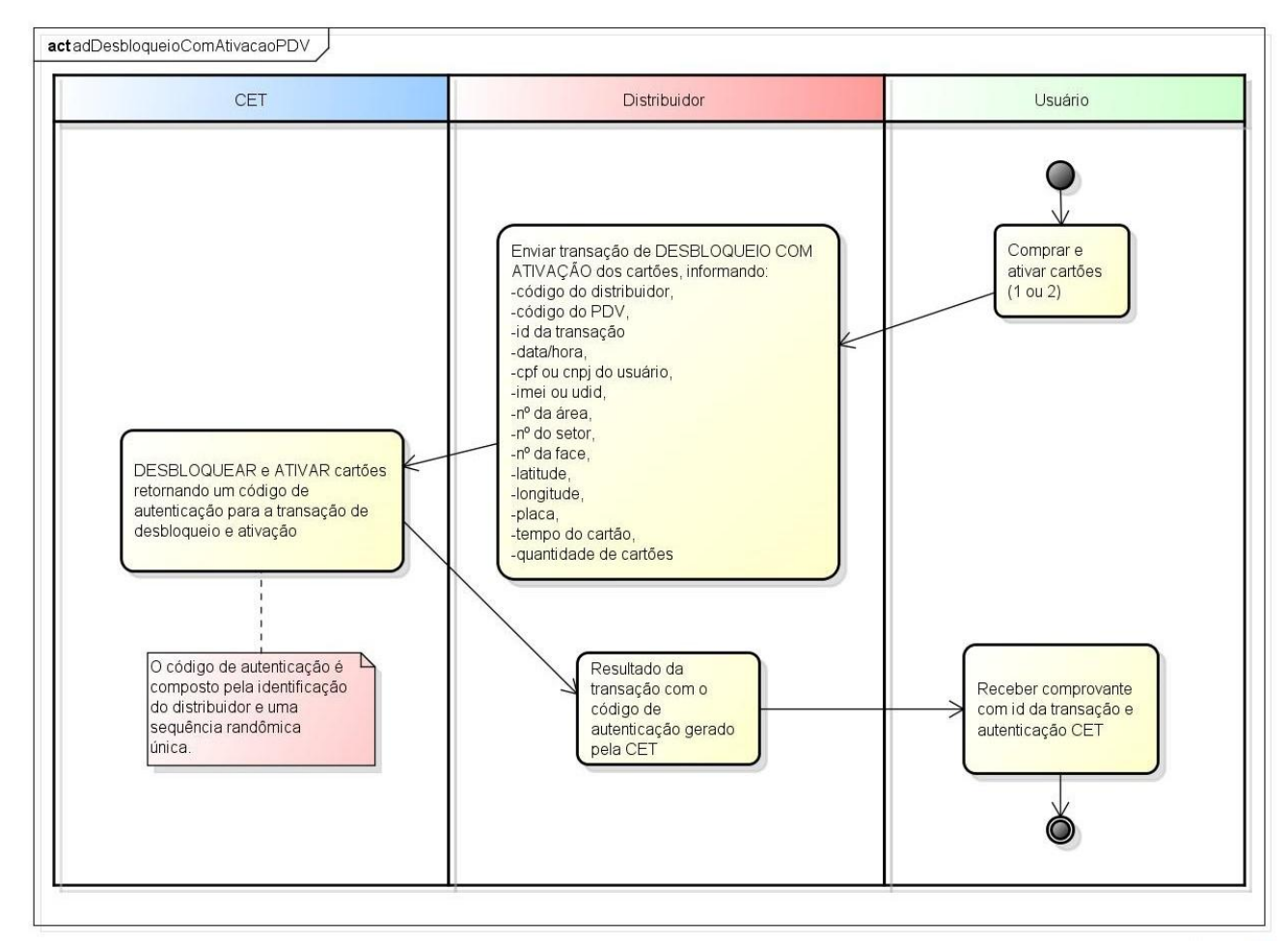

**Figura 2 - Diagrama de Atividade do Desbloqueio com Ativação**

A definição do esquema XML (XSD) para a transação de Desbloqueio com Ativação pode ser vista no item [5.1.](#page-13-1)

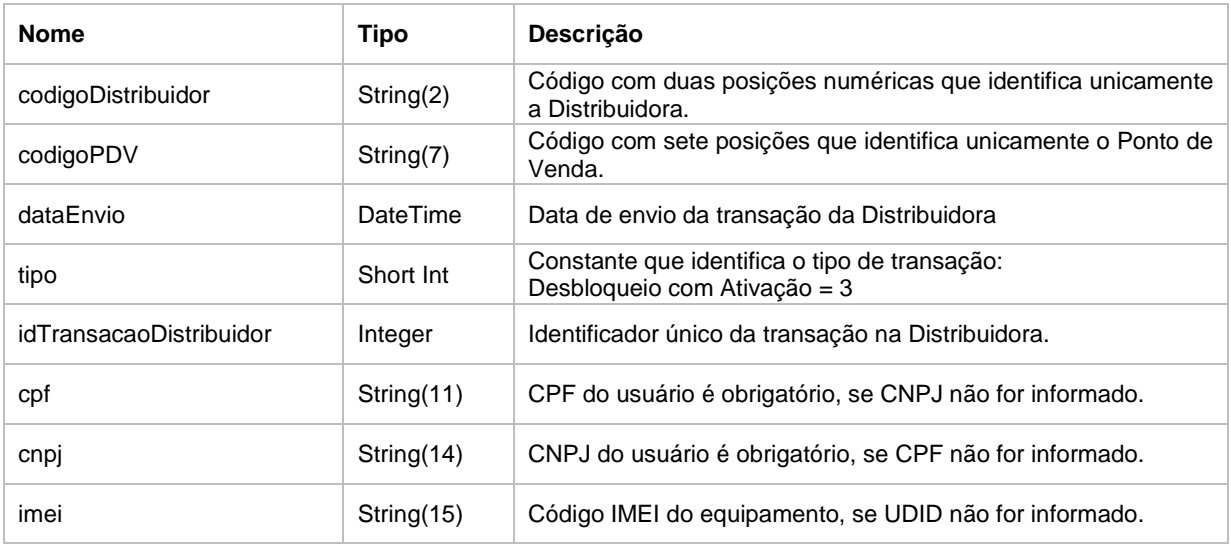

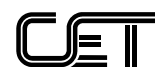

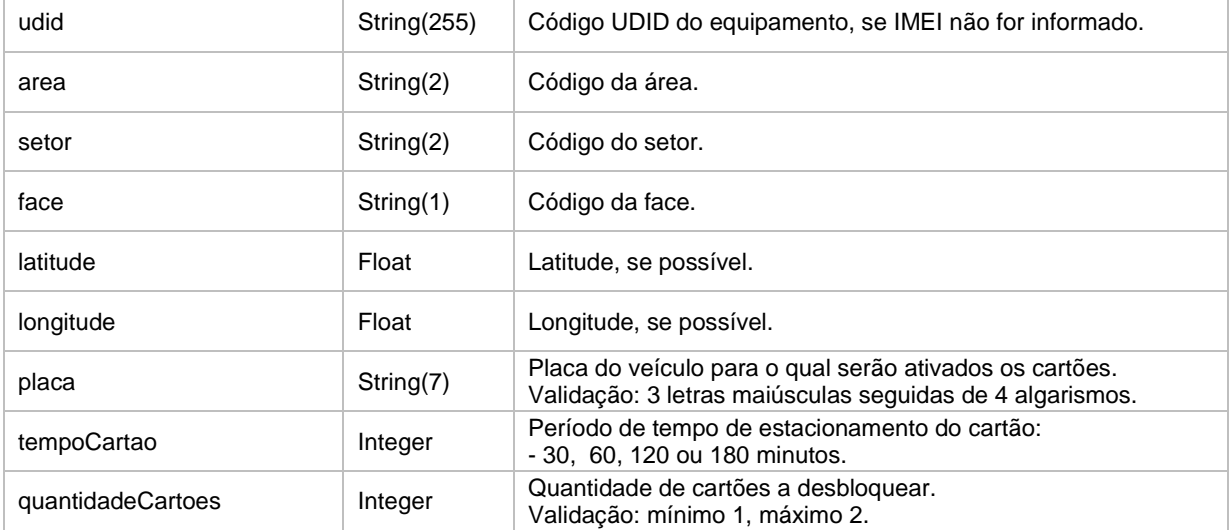

#### EXEMPLO:

<transacao>

```
<codigoDistribuidor>11</codigoDistribuidor>
<codigoPDV>1234567</codigoPDV>
<dataEnvio>2016-02-01T07:00:00</dataEnvio>
<tipo>3</tipo>
<idTransacaoDistribuidor>12345</idTransacaoDistribuidor>
<cnpj>12345678901234</cnpj>
<imei>123456789012345</imei>
<area>01</area>
<setor>01</setor>
<face>A</face>
<latitude>-23.71624</latitude>
<longitude>-46.778914</longitude>
<placa>VAC9876</placa>
<tempoCartao>30</tempoCartao> 
<quantidadeCartoes>1</quantidadeCartoes>
```
#### </transacao>

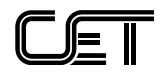

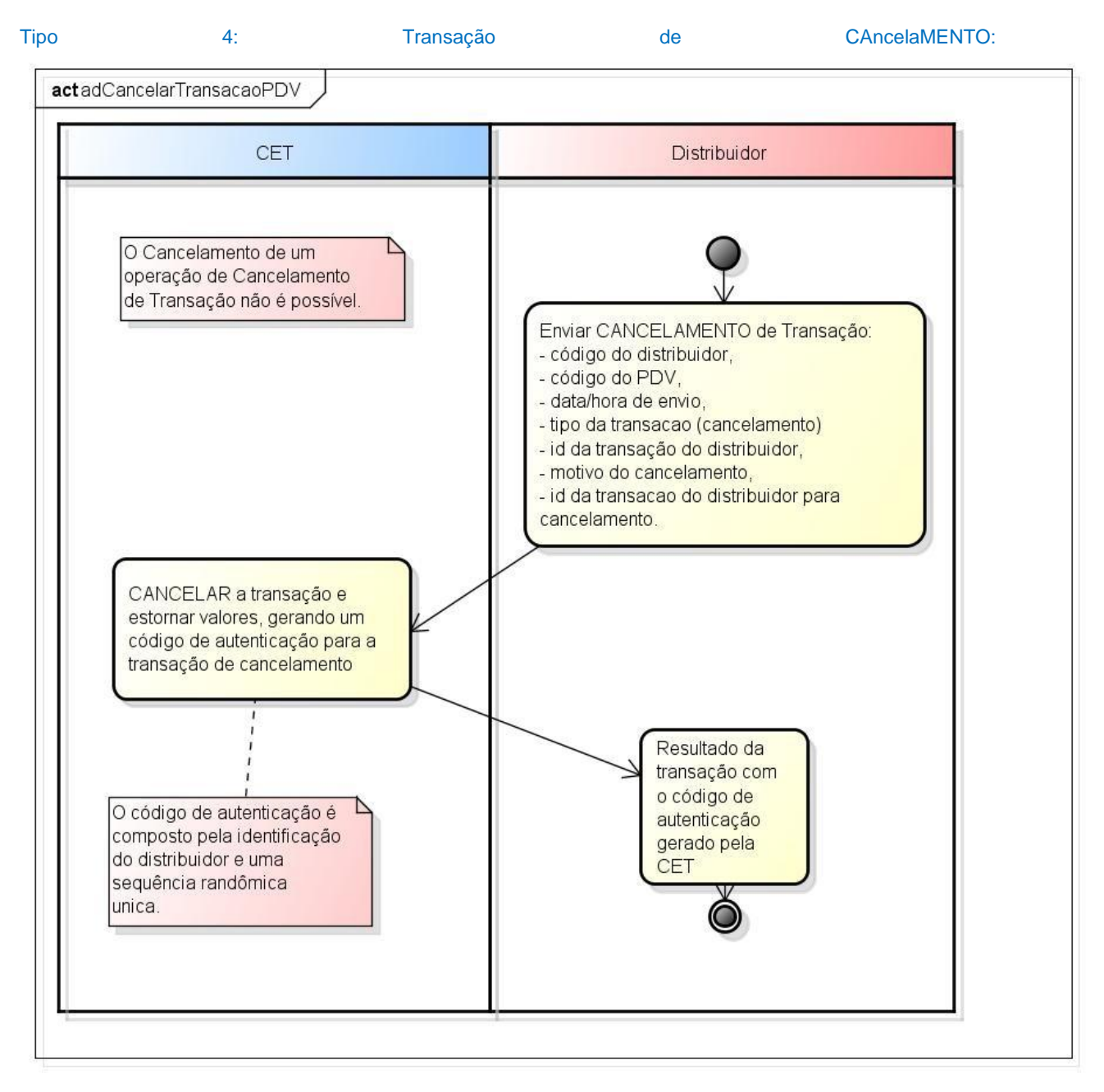

#### **Figura 3 - Diagrama de Atividade do Cancelamento**

A definição do esquema XML (XSD) para a transação de Cancelamento pode ser vista no item [5.2.](#page-16-0)

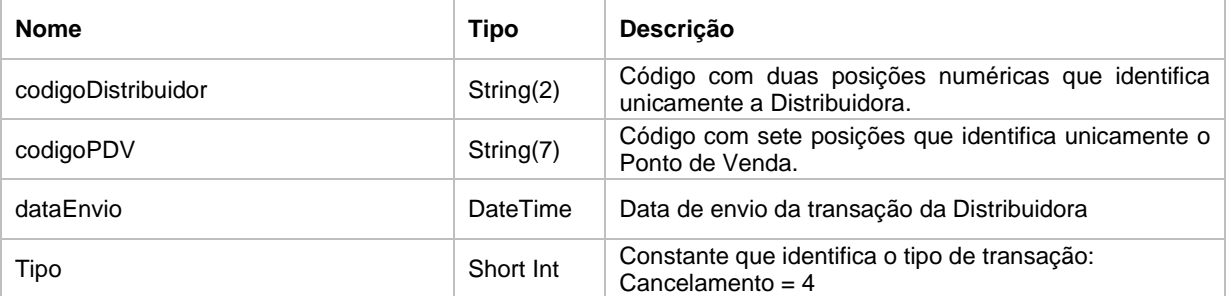

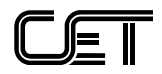

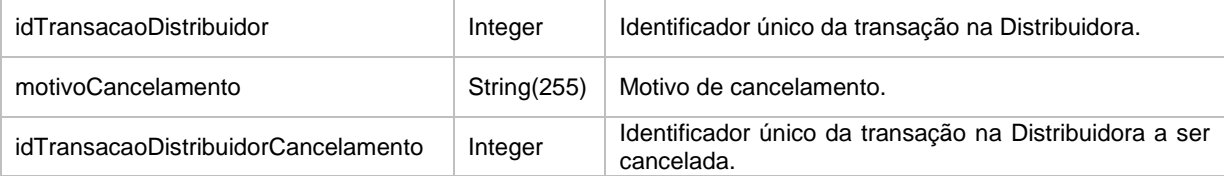

EXEMPLO:

<transacao>

```
<codigoDistribuidor>11</codigoDistribuidor> 
<codigoPDV>1234567</codigoPDV>
<dataEnvio>2016-02-01T07:00:00</dataEnvio> 
<tipo>4</tipo> 
<idTransacaoDistribuidor>12345</idTransacaoDistribuidor> 
<motivoCancelamento>Falha de comunicacao</motivoCancelamento>
\verb|&| \verb|dTransaca| | \verb|ab| | \verb|t| | \verb|b| | \verb|dorCane| | \verb|b| | \verb|dorCane| | \verb|b| | \verb|dorCane| | \verb|b| | \verb|b| | \verb|dorCane| | \verb|b| | \verb|b| | \verb|d| | \verb|b| | \verb|d| | \verb|b| | \verb|d| | \verb|d| | \verb|d| | \verb|d| | \verb|d| | \verb|d| | \verb|d| | \verb|d| | \verb|d| | \verb|d| | \verb|d| | \verb|d| | \verb|d| | \verb|d| | \verb|d| | \
```
</transacao>

to>

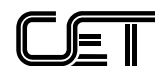

# 4.2. Método: consultarTransacao

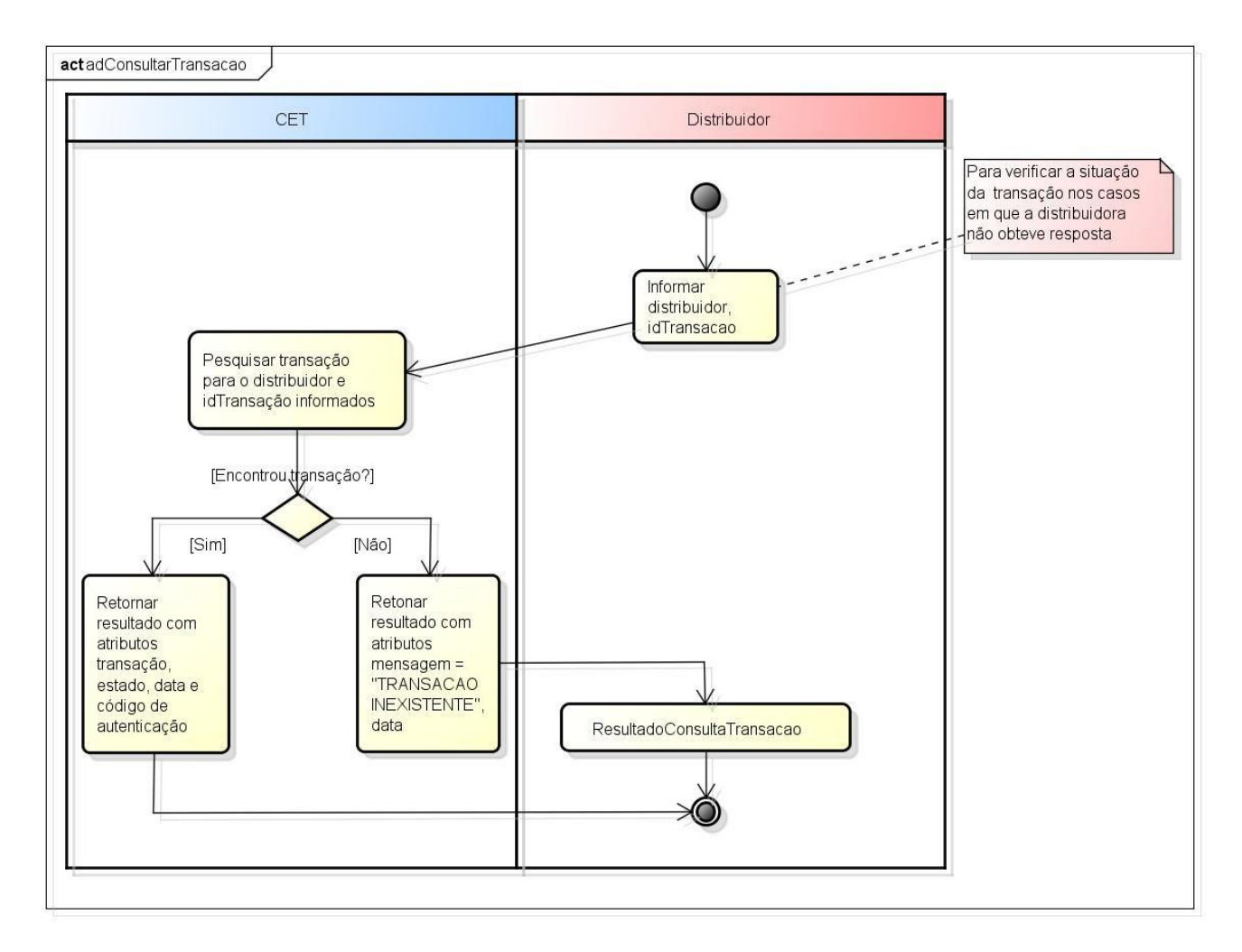

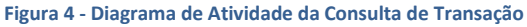

#### 4.2.1. Descrição

Consulta uma transação anteriormente enviada pela Distribuidora e processada pela CET.

#### 4.2.2. Parâmetros

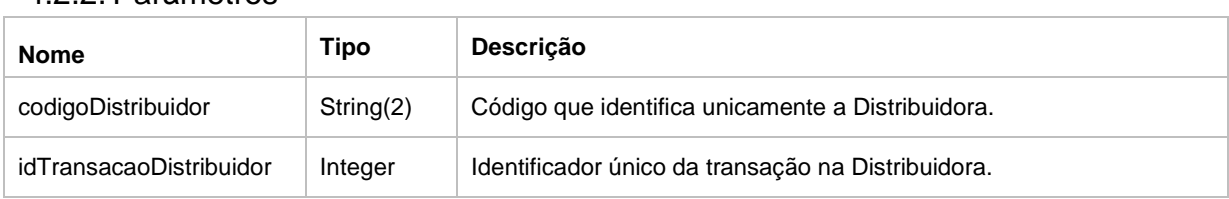

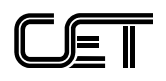

### 4.2.3. Retorno (ResultadoConsultaTransacao)

A definição do esquema XML (XSD) do objeto ResultadoConsultaTransacao pode ser vista no item [5.4.](#page-20-0)

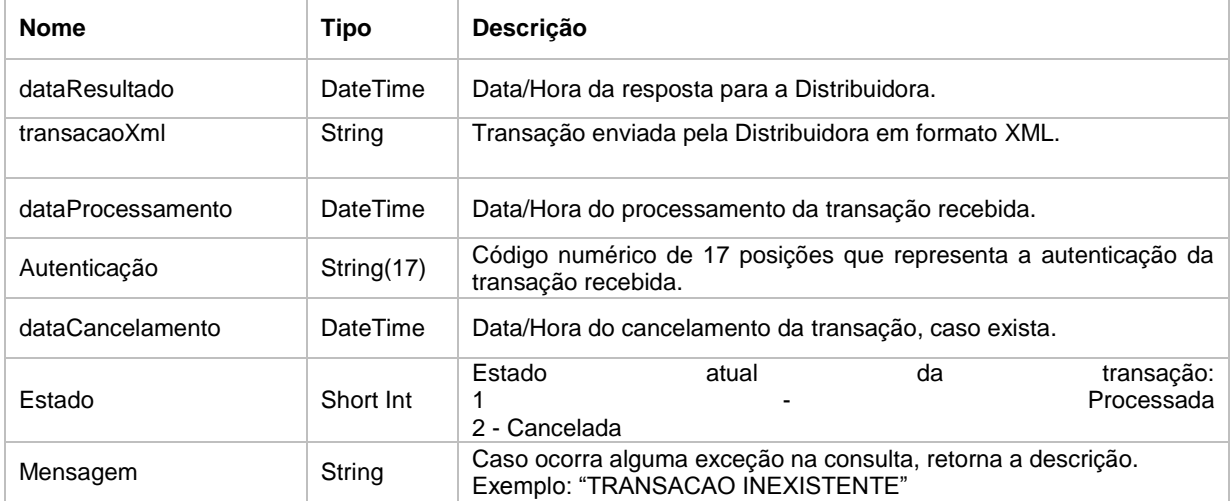

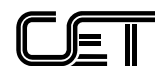

# 4.3.Método: consultarSaldoCorrente

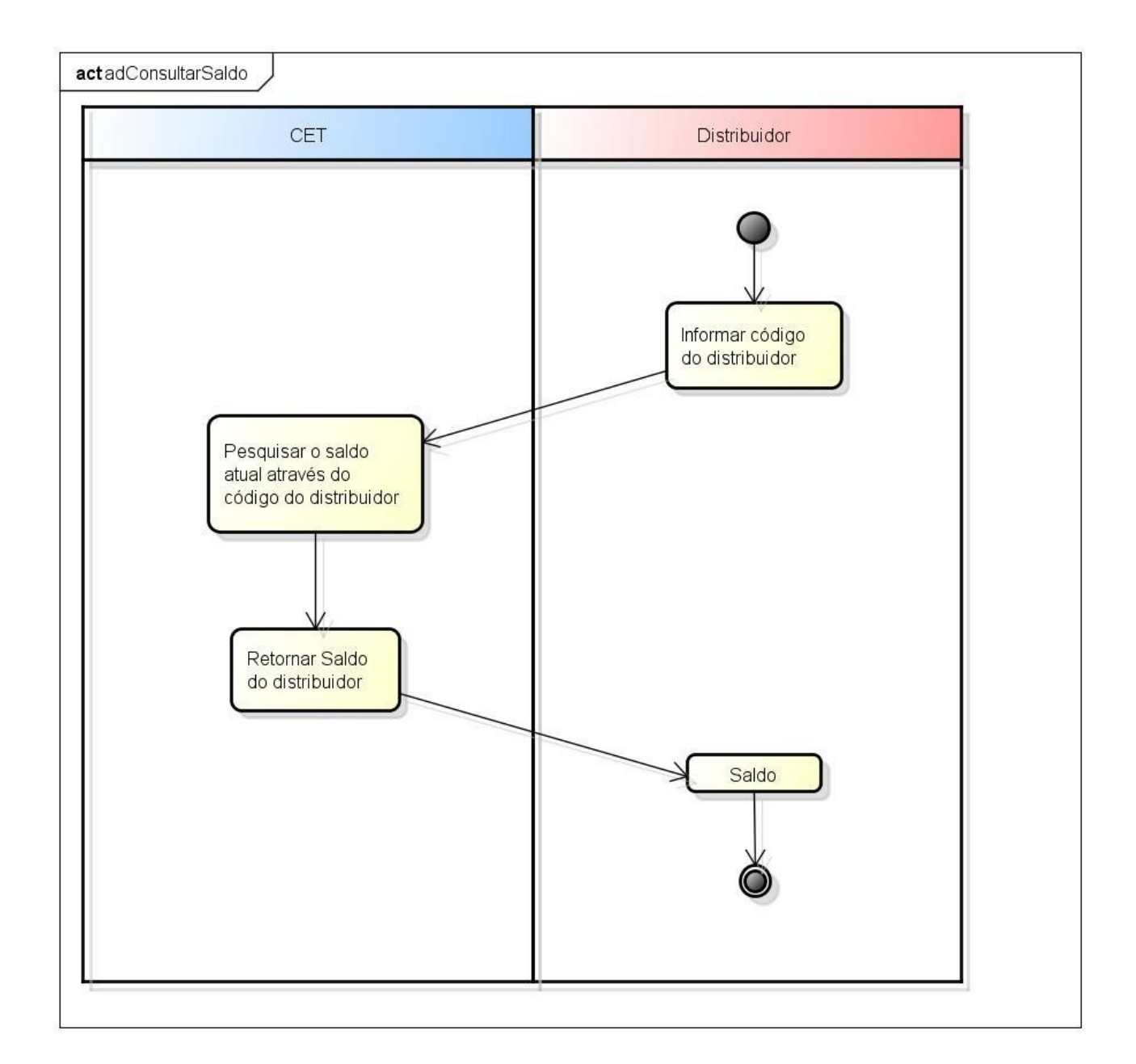

**Figura 5 - Diagrama de Atividade da Consulta de Saldo**

#### 4.3.1. Descrição

Consulta os saldos disponíveis para uma determinada Distribuidora em cartões (bloqueados, desbloqueados e ativados).

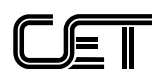

#### 4.3.2. Parâmetros

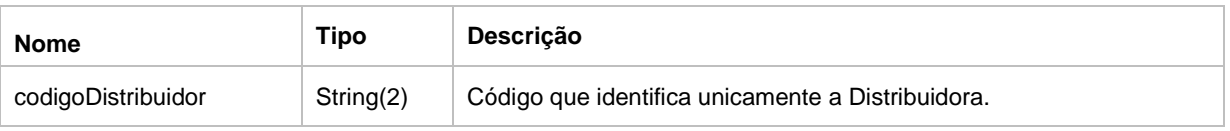

### 4.3.3. Retorno (ResultadoSaldo)

A definição do esquema XML (XSD) do objeto ResultadoSaldo pode ser vista no item [5.5.](#page-21-0)

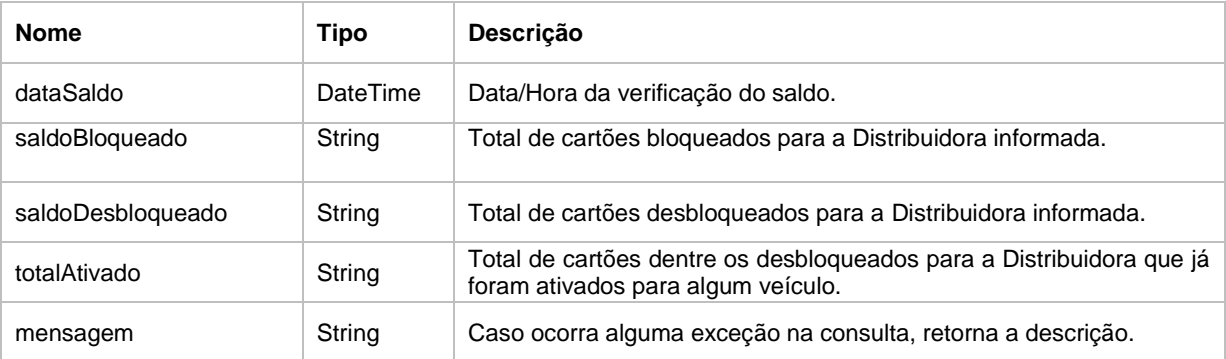

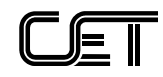

#### <span id="page-13-0"></span>5. DEFINIÇÃO DOS ESQUEMAS XML (XSD) DAS TRANSAÇÕES E DOS RE-**SULTADOS**

# <span id="page-13-1"></span>5.1. DesbloqueioComAtivacaoPDV.xsd

```
<?xml version="1.0" encoding="utf-8"?>
                                                        id="DesbloqueioComAtivacaoPDV"<br>elementFormDefault="qualified"
xmlns:xs="http://www.w3.org/2001/XMLSchema"
attributeFormDefault="unqualified">
 <xs:simpleType name="stCodigoDistribuidor">
     <xs:annotation>
       <xs:documentation>Código do Distribuidor</xs:documentation>
     </xs:annotation>
     <xs:restriction base="xs:string">
       <xs:pattern value="[0-9]{2}" />
     </xs:restriction>
   </xs:simpleType>
   <xs:simpleType name="stCodigoPDV">
     <xs:annotation>
       <xs:documentation>Código do PDV</xs:documentation>
     </xs:annotation>
     <xs:restriction base="xs:string">
       <xs:pattern value="[0-9]{7}" />
     </xs:restriction>
   </xs:simpleType>
   <xs:simpleType name="stDataEnvio">
     <xs:annotation>
       <xs:documentation>Data de Envio</xs:documentation>
     </xs:annotation>
     <xs:restriction base="xs:dateTime">
       <xs:minInclusive value="2016-02-01T00:00:00" />
     </xs:restriction>
   </xs:simpleType>
   <xs:simpleType name="stTipoTransacao">
     <xs:annotation>
       <xs:documentation>Tipo da transação</xs:documentation>
     </xs:annotation>
     <xs:restriction base="xs:int">
       <xs:enumeration value="3" />
       <!-- 3 - Desbloqueio com Ativação-->
     </xs:restriction>
   </xs:simpleType>
   <xs:simpleType name="stIdTransacao">
     <xs:annotation>
       <xs:documentation>Id da transação</xs:documentation>
     </xs:annotation>
     <xs:restriction base="xs:int" />
   </xs:simpleType>
   <xs:simpleType name="stCpf">
     <xs:annotation>
       <xs:documentation>CPF do usuário</xs:documentation>
     </xs:annotation>
     <xs:restriction base="xs:string">
       <xs:pattern value="[0-9]{11}" />
     </xs:restriction>
   </xs:simpleType>
   <xs:simpleType name="stCnpj">
```
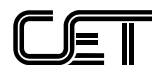

```
 <xs:annotation>
     <xs:documentation>CNPJ do usuário</xs:documentation>
   </xs:annotation>
   <xs:restriction base="xs:string">
     <xs:pattern value="[0-9]{14}" />
   </xs:restriction>
 </xs:simpleType>
 <xs:simpleType name="stImei">
   <xs:annotation>
     <xs:documentation>IMEI do equipamento</xs:documentation>
   </xs:annotation>
   <xs:restriction base="xs:string">
    \langle xs:pattern value="[0-9]{15}" />
   </xs:restriction>
 </xs:simpleType>
 <xs:simpleType name="stUdid">
   <xs:annotation>
     <xs:documentation>UDID do equipamento</xs:documentation>
   </xs:annotation>
   <xs:restriction base="xs:string">
     <xs:minLength value="1"/>
     <xs:maxLength value="255"/>
   </xs:restriction>
 </xs:simpleType>
 <xs:simpleType name="stArea">
   <xs:annotation>
     <xs:documentation>Área</xs:documentation>
   </xs:annotation>
   <xs:restriction base="xs:string">
    \langle x s :pattern value="[0-9]{2}" />
   </xs:restriction>
 </xs:simpleType>
 <xs:simpleType name="stSetor">
   <xs:annotation>
     <xs:documentation>Setor</xs:documentation>
   </xs:annotation>
   <xs:restriction base="xs:string">
     <xs:pattern value="[0-9]{2}" />
   </xs:restriction>
 </xs:simpleType>
 <xs:simpleType name="stFace">
   <xs:annotation>
     <xs:documentation>Face</xs:documentation>
   </xs:annotation>
   <xs:restriction base="xs:string">
     <xs:pattern value="[A-Z]{1}" />
   </xs:restriction>
 </xs:simpleType>
 <xs:simpleType name="stLatitude">
   <xs:annotation>
     <xs:documentation>Latitude</xs:documentation>
   </xs:annotation>
   <xs:restriction base="xs:float" />
 </xs:simpleType>
 <xs:simpleType name="stLongitude">
   <xs:annotation>
     <xs:documentation>Longitude</xs:documentation>
   </xs:annotation>
   <xs:restriction base="xs:float" />
 </xs:simpleType>
```
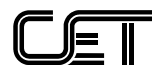

```
 <xs:simpleType name="stPlaca">
     <xs:annotation>
       <xs:documentation>Placa do veículo</xs:documentation>
     </xs:annotation>
    <xs:restriction base="xs:string">
      <xs:pattern value="[A-Z]{3}[0-9]{4}" />
     </xs:restriction>
   </xs:simpleType>
   <xs:simpleType name="stTempoCartao">
    <xs:annotation>
      <xs:documentation>Período de tempo de estacionamento do cartão 
(minutos)</xs:documentation>
     </xs:annotation>
     <xs:restriction base="xs:int">
      <xs:enumeration value="30" />
      <xs:enumeration value="60" />
      <xs:enumeration value="120" />
      <xs:enumeration value="180" />
     </xs:restriction>
   </xs:simpleType>
   <xs:simpleType name="stQuantidadeCartoes">
     <xs:annotation>
      <xs:documentation>Quantidade de cartões</xs:documentation>
     </xs:annotation>
     <xs:restriction base="xs:int" />
   </xs:simpleType>
   <!--definir a estrutura do xml-->
   <xs:element name="transacao">
     <xs:complexType>
      <xs:sequence minOccurs="1">
        <xs:element name="codigoDistribuidor" type="stCodigoDistribuidor" 
minOccurs="1"></xs:element>
        <xs:element name="codigoPDV" type="stCodigoPDV" 
minOccurs="1"></xs:element>
        <xs:element name="dataEnvio" type="stDataEnvio" 
minOccurs="1"></xs:element>
        <xs:element name="tipo" type="stTipoTransacao" minOccurs="1"></xs:element>
        <xs:element name="idTransacaoDistribuidor" type="stIdTransacao" 
minOccurs="1"></xs:element>
        <xs:element name="cpf" type="stCpf" minOccurs="0"></xs:element>
        <xs:element name="cnpj" type="stCnpj" minOccurs="0"></xs:element>
        <xs:element name="imei" type="stImei" minOccurs="0"></xs:element>
        <xs:element name="udid" type="stUdid" minOccurs="0"></xs:element>
        <xs:element name="area" type="stArea" minOccurs="0"></xs:element>
        <xs:element name="setor" type="stSetor" minOccurs="0"></xs:element>
        <xs:element name="face" type="stFace" minOccurs="0"></xs:element>
        <xs:element name="latitude" type="stLatitude" minOccurs="0"></xs:element>
        <xs:element name="longitude" type="stLongitude" 
minOccurs="0"></xs:element>
        <xs:element name="placa" type="stPlaca" minOccurs="1"></xs:element>
        <xs:element name="tempoCartao" type="stTempoCartao" 
minOccurs="1"></xs:element>
        <xs:element name="quantidadeCartoes" type="stQuantidadeCartoes" 
minOccurs="1"></xs:element>
      </xs:sequence>
     </xs:complexType>
   </xs:element>
</xs:schema>
```
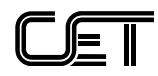

# <span id="page-16-0"></span>5.2. CancelamentoPDV.xsd

```
<?xml version="1.0" encoding="utf-8"?>
<xs:schema id="CancelamentoPDV"
     xmlns:xs="http://www.w3.org/2001/XMLSchema"
         elementFormDefault="qualified"
         attributeFormDefault="unqualified">
   <xs:simpleType name="stCodigoDistribuidor">
     <xs:annotation>
       <xs:documentation>Código do Distribuidor</xs:documentation>
     </xs:annotation>
     <xs:restriction base="xs:string">
       <xs:pattern value="[0-9]{2}"/>
     </xs:restriction>
   </xs:simpleType>
   <xs:simpleType name="stCodigoPDV">
     <xs:annotation>
       <xs:documentation>Código do PDV</xs:documentation>
     </xs:annotation>
     <xs:restriction base="xs:string">
       <xs:pattern value="[0-9]{7}" />
     </xs:restriction>
   </xs:simpleType>
   <xs:simpleType name="stDataEnvio">
     <xs:annotation>
       <xs:documentation>Data de Envio</xs:documentation>
     </xs:annotation>
     <xs:restriction base="xs:dateTime">
       <xs:minInclusive value="2016-02-01T00:00:00"/>
     </xs:restriction>
   </xs:simpleType>
   <xs:simpleType name="stTipoTransacao">
     <xs:annotation>
       <xs:documentation>Tipo da transação</xs:documentation>
     </xs:annotation>
     <xs:restriction base="xs:int">
       <xs:enumeration value="4"/>
       <!-- 4 - Cancelamento-->
     </xs:restriction>
   </xs:simpleType>
   <xs:simpleType name="stIdTransacao">
     <xs:annotation>
       <xs:documentation>Id da transação</xs:documentation>
     </xs:annotation>
     <xs:restriction base="xs:int"/>
   </xs:simpleType>
   <xs:simpleType name="stMotivoCancelamento">
     <xs:annotation>
       <xs:documentation>Motivo do Cancelamento</xs:documentation>
     </xs:annotation>
     <xs:restriction base="xs:string">
       <xs:minLength value="1"/>
       <xs:maxLength value="255"/>
     </xs:restriction>
   </xs:simpleType>
   <!--definir a estrutura do xml-->
   <xs:element name ="transacao">
     <xs:complexType>
       <xs:sequence minOccurs="1">
```
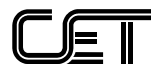

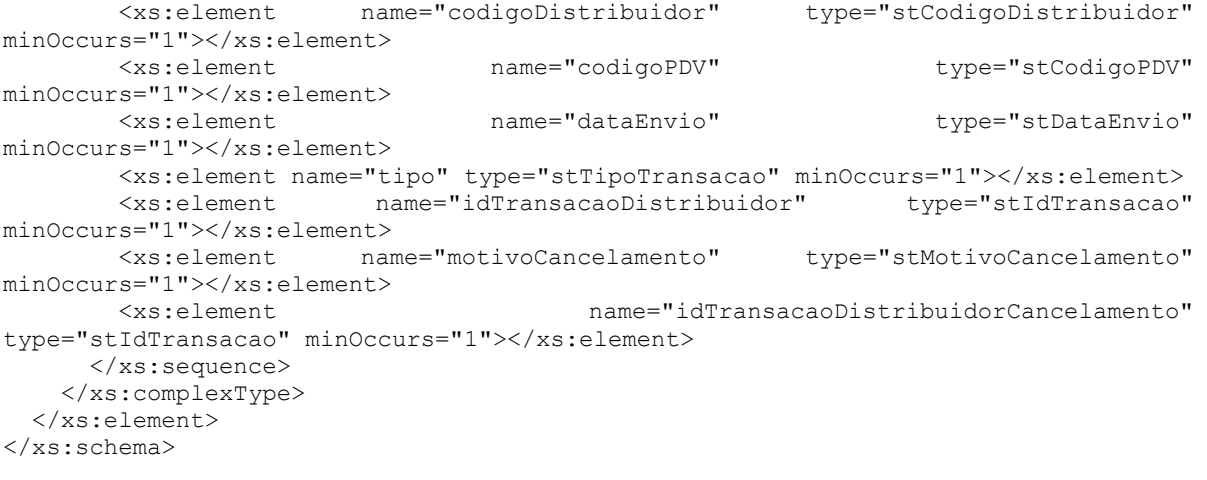

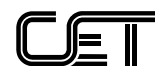

# <span id="page-18-0"></span>5.3. ResultadoPDV.xsd

```
<?xml version="1.0" encoding="utf-8"?>
<xs:schema id="ResultadoPDV"
     xmlns:xs="http://www.w3.org/2001/XMLSchema"
         elementFormDefault="qualified"
         attributeFormDefault="unqualified">
   <xs:simpleType name="stCodigoDistribuidor">
     <xs:annotation>
       <xs:documentation>Código do Distribuidor</xs:documentation>
     </xs:annotation>
     <xs:restriction base="xs:string">
       <xs:pattern value="[0-9]{2}"/>
     </xs:restriction>
   </xs:simpleType>
   <xs:simpleType name="stCodigoPDV">
     <xs:annotation>
       <xs:documentation>Código do PDV</xs:documentation>
     </xs:annotation>
     <xs:restriction base="xs:string">
       <xs:pattern value="[0-9]{7}" />
     </xs:restriction>
   </xs:simpleType>
   <xs:simpleType name="stIdTransacaoDistribuidor">
     <xs:annotation>
       <xs:documentation>Código de identificação da transação do 
Distribuidor</xs:documentation>
     </xs:annotation>
     <xs:restriction base="xs:string"/>
   </xs:simpleType>
   <xs:simpleType name="stData">
     <xs:annotation>
       <xs:documentation>Data e hora</xs:documentation>
     </xs:annotation>
     <xs:restriction base="xs:dateTime"/>
   </xs:simpleType>
   <xs:simpleType name="stTransacaoXml">
     <xs:annotation>
       <xs:documentation>Transação Xml do distribuidor</xs:documentation>
     </xs:annotation>
     <xs:restriction base="xs:string"/>
   </xs:simpleType>
   <xs:simpleType name="stAutenticacao">
     <xs:annotation>
       <xs:documentation>Código de autenticação</xs:documentation>
     </xs:annotation>
     <xs:restriction base="xs:string">
     </xs:restriction>
   </xs:simpleType>
   <xs:simpleType name="stEhExtensao">
     <xs:annotation>
       <xs:documentation>Indicador de extensão do CAD vigente</xs:documentation>
     </xs:annotation>
     <xs:restriction base="xs:boolean"/>
   </xs:simpleType>
   <xs:simpleType name="stSucesso">
     <xs:annotation>
       <xs:documentation>Indicador de sucesso da operação</xs:documentation>
```
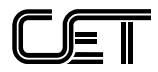

```
 </xs:annotation>
    <xs:restriction base="xs:boolean"/>
   </xs:simpleType>
  <xs:simpleType name="stMensagem">
    <xs:annotation>
      <xs:documentation>Mensagens de erro</xs:documentation>
    </xs:annotation>
    <xs:restriction base="xs:string">
    </xs:restriction>
   </xs:simpleType>
  <xs:element name ="ResultadoPDV">
    <xs:complexType>
      <xs:sequence minOccurs="1">
        <xs:element name="dataResultado" type="stData" minOccurs="1"></xs:element>
        <xs:element name="codigoDistribuidor" type="stCodigoDistribuidor" 
minOccurs="1"></xs:element>
        <xs:element name="codigoPDV" type="stCodigoPDV" 
minOccurs="1"></xs:element>
        <xs:element name="idTransacaoDistribuidor" 
type="stIdTransacaoDistribuidor" minOccurs="1"></xs:element>
       <xs:element name="transacaoXml" type="stTransacaoXml" 
minOccurs="1"></xs:element>
       <xs:element name="dataProcessamento" type="stData" 
minOccurs="0"></xs:element>
       <xs:element name="autenticacao" type="stAutenticacao" 
minOccurs="0"></xs:element>
       <xs:element name="ehExtensao" type="stEhExtensao" 
minOccurs="1"></xs:element>
       <xs:element name="sucesso" type="stSucesso" minOccurs="1"></xs:element>
        <xs:element name="mensagem" type="stMensagem" minOccurs="0"></xs:element>
      </xs:sequence>
    </xs:complexType>
   </xs:element>
</xs:schema>
```
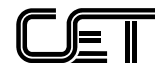

## <span id="page-20-0"></span>5.4. ResultadoConsultaTransacao.xsd

```
<?xml version="1.0" encoding="utf-8"?>
<xs:schema id="ResultadoConsultaTransacao"
    xmlns:xs="http://www.w3.org/2001/XMLSchema"
         elementFormDefault="qualified"
         attributeFormDefault="unqualified">
   <xs:simpleType name="stData">
    <xs:annotation>
       <xs:documentation>Data e hora</xs:documentation>
     </xs:annotation>
     <xs:restriction base="xs:dateTime"/>
   </xs:simpleType>
  <xs:simpleType name="stTransacaoXml">
     <xs:annotation>
      <xs:documentation>Transação Xml do distribuidor</xs:documentation>
     </xs:annotation>
     <xs:restriction base="xs:string"/>
   </xs:simpleType>
  <xs:simpleType name="stAutenticacao">
     <xs:annotation>
       <xs:documentation>Código de autenticação</xs:documentation>
     </xs:annotation>
     <xs:restriction base="xs:string">
     </xs:restriction>
   </xs:simpleType>
   <xs:simpleType name="stEstado">
    <xs:annotation>
       <xs:documentation>Indicador do estado da transacao</xs:documentation>
     </xs:annotation>
     <xs:restriction base="xs:int">
      <xs:enumeration value="1" />
      <xs:enumeration value="3" />
      <!-- 1 - Processado -->
     \langle!-- 3 - Cancelado -->
     </xs:restriction>
   </xs:simpleType>
  <xs:simpleType name="stMensagem">
     <xs:annotation>
      <xs:documentation>Mensagens de erro</xs:documentation>
     </xs:annotation>
     <xs:restriction base="xs:string">
     </xs:restriction>
   </xs:simpleType>
  <xs:element name ="ResultadoConsultaTransacao">
     <xs:complexType>
      <xs:sequence minOccurs="1">
        <xs:element name="dataResultado" type="stData" minOccurs="1"></xs:element>
        <xs:element name="transacaoXml" type="stTransacaoXml" 
minOccurs="0"></xs:element>
        <xs:element name="dataProcessamento" type="stData" 
minOccurs="0"></xs:element>
        <xs:element name="autenticacao" type="stAutenticacao" 
minOccurs="0"></xs:element>
        <xs:element name="estado" type="stEstado" minOccurs="0"></xs:element>
        <xs:element name="dataCancelamento" type="stData" 
minOccurs="0"></xs:element>
        <xs:element name="mensagem" type="stMensagem" minOccurs="0"></xs:element>
      </xs:sequence>
     </xs:complexType>
```
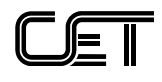

 </xs:element> </xs:schema>

# <span id="page-21-0"></span>5.5.ResultadoSaldo.xsd

```
<?xml version="1.0" encoding="utf-8"?>
<xs:schema id="ResultadoSaldo"
     xmlns:xs="http://www.w3.org/2001/XMLSchema"
         elementFormDefault="qualified"
         attributeFormDefault="unqualified">
   <xs:simpleType name="stCodigoDistribuidor">
     <xs:annotation>
       <xs:documentation>Código do Distribuidor</xs:documentation>
     </xs:annotation>
     <xs:restriction base="xs:string">
       <xs:pattern value="[0-9]{2}"/>
     </xs:restriction>
   </xs:simpleType>
   <xs:simpleType name="stData">
     <xs:annotation>
       <xs:documentation>Data e hora</xs:documentation>
     </xs:annotation>
     <xs:restriction base="xs:dateTime">
       <xs:minInclusive value="2016-02-01T00:00:00"/>
     </xs:restriction>
   </xs:simpleType>
   <xs:simpleType name="stSaldo">
    <xs:annotation>
       <xs:documentation>Valor do saldo em cartões</xs:documentation>
     </xs:annotation>
     <xs:restriction base="xs:int"/>
   </xs:simpleType>
   <xs:simpleType name="stTotal">
    <xs:annotation>
       <xs:documentation>Valor total em cartões</xs:documentation>
     </xs:annotation>
     <xs:restriction base="xs:int"/>
   </xs:simpleType>
   <xs:element name ="ResultadoSaldo">
     <xs:complexType>
       <xs:sequence minOccurs="1">
        <xs:element name="codigoDistribuidor" type="stCodigoDistribuidor" 
minOccurs="1"></xs:element>
        <xs:element name="data" type="stData" minOccurs="1"></xs:element>
       <xs:element name="saldoBloqueado"
minOccurs="1"></xs:element>
         <xs:element name="saldoDesbloqueado" type="stSaldo" 
minOccurs="1"></xs:element>
        <xs:element name="totalAtivado" type="stTotal" minOccurs="1"></xs:element>
       </xs:sequence>
     </xs:complexType>
   </xs:element>
</xs:schema>
```